#### [Начало](#page-0-0)

<span id="page-0-0"></span>[Простая синхронизация](#page-1-0) [Основные объекты синхронизации](#page-14-0) [Другие объекты синхронизации](#page-45-0)

[Название](#page-0-0)

### Лекция 6. Синхронизация потоков Операционные системы

25 марта 2016 г.

■ 1

メロメ メ部メ メきメ メきメー

<span id="page-1-0"></span>Задержка

[Задержка](#page-1-0) [Событие](#page-3-0) [Атомарность](#page-9-0)

### Windows API SLeep()

# VOID WINAPI Sleep(

);

### \_In\_ DWORD dwMilliseconds // 0, INFINITE, и т. д.

イロメ イ何メ イヨメ イヨメー

POSIX sleep() (<unistd.h>)

**unsigned** sleep(**unsigned** seconds);

(B)

[Задержка](#page-1-0) [Событие](#page-3-0) [Атомарность](#page-9-0)

### Задержка (окончание)

#### Пример (Windows API Sleep())

```
volatile bool g_vbWait = true;
```

```
DWORD WINAPI MyThreadProc(LPVOID pvData)
{
 // ...
 while (g_vbWait)
   Sleep(0);
 // ...
 return 0;
}
```
イロト イ伺 トイヨ トイヨ トーヨー

[Задержка](#page-1-0) [Событие](#page-3-0) [Атомарность](#page-9-0)

### <span id="page-3-0"></span>Событие

#### Windows API CreateEvent()

```
HANDLE WINAPI CreateEvent(
 In opt LPSECURITY ATTRIBUTES lpEventAttributes,
 _In_ BOOL bManualReset,
 In BOOL bInitialState,
 _In_opt_ LPCTSTR lpctszName
);
BOOL WINAPI SetEvent(
 In HANDLE hEvent
);
```
KOD KARD KED KED E VOQO

[Задержка](#page-1-0) [Событие](#page-3-0) [Атомарность](#page-9-0)

# Событие (продолжение)

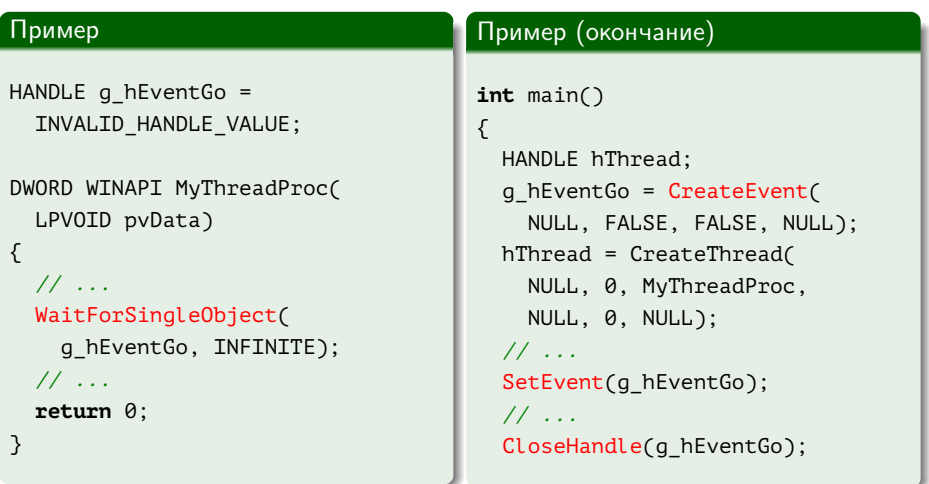

Ξ

**KD > K@P > K E > K E >** 

[Задержка](#page-1-0) [Событие](#page-3-0) [Атомарность](#page-9-0)

### Событие (продолжение)

#### Пример

```
DWORD WINAPI MyThreadProc(LPVOID)
{
 int n = 0;
 while (g_vbRun)
  {
    WaitForSingleObject(
      g_hEventGo, INFINITE);
    cout
      << "Ev. " << ++ n << endl;
  }
  return 0;
}
```
#### Пример (окончание)

```
int main()
{
  // ...
  for (int i = 0; i < 3; ++ i)
  {
    Sleep(500);
    SetEvent(g_hEventGo);
  }
  g_vbRun = false;
  // ...
}
```
イロメ イ母メ イヨメ イヨメー

[Задержка](#page-1-0) [Событие](#page-3-0) [Атомарность](#page-9-0)

### Событие (продолжение)

#### Пример

```
DWORD WINAPI MyThreadProc(LPVOID)
{
 int n = 0;
 while (g_vbRun)
  {
    WaitForSingleObject(
      g_hEventGo, INFINITE);
    cout
      << "Ev. " << ++ n << endl;
  }
 return 0;
}
```
#### Пример (окончание)

```
int main()
{
  // ...
  for (int i = 0; i < 3; ++ i)
  {
    Sleep(0);
    SetEvent(g_hEventGo);
  }
  Sleep(500);
  g_vbRun = false;
  // ...
```
イロメ イ母メ イヨメ イヨメー

[Задержка](#page-1-0) [Событие](#page-3-0) [Атомарность](#page-9-0)

# Событие (окончание)

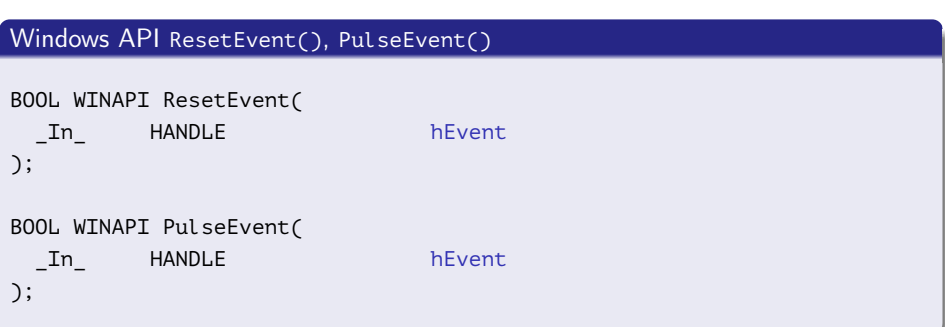

重.

メロメ メ御メ メミメ メミメ

[Задержка](#page-1-0) [Событие](#page-3-0) [Атомарность](#page-9-0)

### Использование установки и сброса события

#### Пример (Windows API SetEvent())

```
DWORD WINAPI MyThreadProc(LPVOID pvData)
{
 // ...
 SetEvent(g_hEventAsk);
 WaitForSingleObject(g_hEventAnswer, INFINITE);
 // ...
}
```
[Задержка](#page-1-0) [Событие](#page-3-0) [Атомарность](#page-9-0)

### <span id="page-9-0"></span>Пример ситуации гонки

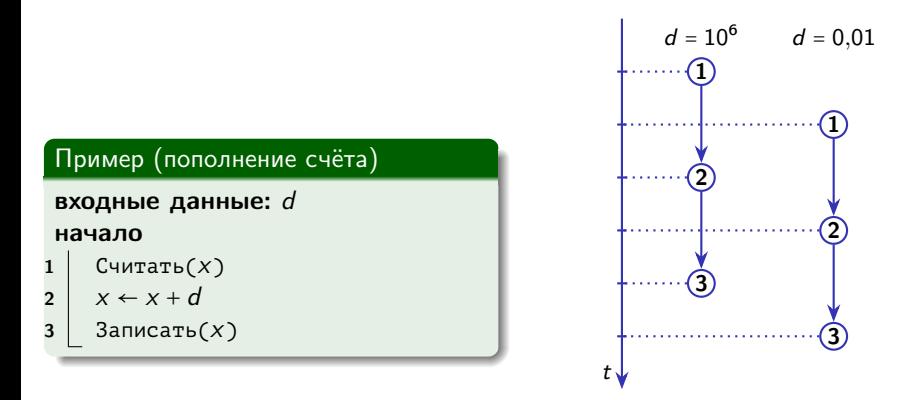

Рис. 1: последовательность исполнения алгоритма двумя процессами

キロメ メ都 メメ きょうくきょう

重

### Атомарность

#### [Задержка](#page-1-0) [Событие](#page-3-0) [Атомарность](#page-9-0)

#### Определения

Условие гонки: (race condition) — особенность функционирования системы, при которой её выходной сигнал непредсказуемо зависит от последовательности и/или временных задержек происходящих в ней событий.

Атомарность: (atomicity) — свойство операции в параллельной системе по отношению к набору ресурсов, определяющее невозможность одновременного доступа к ним до завершения операции ( $+$ закрепление или откат).

Критическая секция: (critical section) — участок кода, исполняемый не более чем одним потоком из числа имеющих доступ к общему ресурсу синхронизации.

Взаимная блокировка: (mutual exclusion, mutex) — алгоритм обеспечения неодновременности использования общего ресурса разными потоками.

**STOP** 

### Атомарность

#### [Задержка](#page-1-0) [Событие](#page-3-0) [Атомарность](#page-9-0)

#### Определения

Условие гонки: (race condition) — особенность функционирования системы, при которой её выходной сигнал непредсказуемо зависит от последовательности и/или временных задержек происходящих в ней событий.

Атомарность: (atomicity) — свойство операции в параллельной системе по отношению к набору ресурсов, определяющее невозможность одновременного доступа к ним до завершения операции (+ закрепление или откат).

Критическая секция: (critical section) — участок кода, исполняемый не более чем одним потоком из числа имеющих доступ к общему ресурсу синхронизации.

Взаимная блокировка: (mutual exclusion, mutex) — алгоритм обеспечения неодновременности использования общего ресурса разными потоками.

**STOP P** 

### Атомарность

#### [Задержка](#page-1-0) [Событие](#page-3-0) [Атомарность](#page-9-0)

#### Определения

Условие гонки: (race condition) — особенность функционирования системы, при которой её выходной сигнал непредсказуемо зависит от последовательности и/или временных задержек происходящих в ней событий.

Атомарность: (atomicity) — свойство операции в параллельной системе по отношению к набору ресурсов, определяющее невозможность одновременного доступа к ним до завершения операции (+ закрепление или откат).

Критическая секция: (critical section) — участок кода, исполняемый не более чем одним потоком из числа имеющих доступ к общему ресурсу синхронизации.

Взаимная блокировка: (mutual exclusion, mutex) — алгоритм обеспечения неодновременности использования общего ресурса разными потоками.

**STOP P** 

### Атомарность

#### [Задержка](#page-1-0) [Событие](#page-3-0) [Атомарность](#page-9-0)

#### Определения

Условие гонки: (race condition) — особенность функционирования системы, при которой её выходной сигнал непредсказуемо зависит от последовательности и/или временных задержек происходящих в ней событий.

Атомарность: (atomicity) — свойство операции в параллельной системе по отношению к набору ресурсов, определяющее невозможность одновременного доступа к ним до завершения операции (+ закрепление или откат).

Критическая секция: (critical section) — участок кода, исполняемый не более чем одним потоком из числа имеющих доступ к общему ресурсу синхронизации.

Взаимная блокировка: (mutual exclusion, mutex) — алгоритм обеспечения неодновременности использования общего ресурса разными потоками.

**STOP P** 

[Мьютекс](#page-14-0) [Семафор](#page-29-0) [Использование семафоров](#page-35-0) [Барьер](#page-41-0)

### <span id="page-14-0"></span>Критическая секция

### Windows API InitializeCriticalSection() и т. д.

**void** WINAPI InitializeCriticalSection( Out LPCRITICAL SECTION lpCriticalSection );

**void** WINAPI DeleteCriticalSection( Inout LPCRITICAL SECTION lpCriticalSection );

GH.

イロト イ母 トイヨ トイヨト

[Мьютекс](#page-14-0) [Семафор](#page-29-0) [Использование семафоров](#page-35-0) [Барьер](#page-41-0)

### Критическая секция (продолжение)

Windows API EnterCriticalSection() и т. д.

```
void WINAPI EnterCriticalSection(
  Inout LPCRITICAL SECTION lpCriticalSection
);
void WINAPI LeaveCriticalSection(
  Inout_ LPCRITICAL_SECTION lpCriticalSection
```
);

```
BOOL WINAPI TryEnterCriticalSection(
  Inout LPCRITICAL SECTION lpCriticalSection
);
```
イロメ イ母メ イヨメ イヨメ

[Мьютекс](#page-14-0) [Семафор](#page-29-0) [Использование семафоров](#page-35-0) [Барьер](#page-41-0)

### Критическая секция (продолжение)

#### Пример

```
CRITICAL_SECTION g_CriticalS;
std::list <int> g_Numbers;
```

```
DWORD WINAPI MyThreadProc(LPVOID pvData)
{
 int n = 0;
 // ...
  EnterCriticalSection(&g_CriticalS);
 g_Numbers.push_front(n);
 LeaveCriticalSection(&g_CriticalS);
 // ...
 return 0;
}
```
₿

イロメ イ母メ イヨメ イヨメ

[Мьютекс](#page-14-0) [Семафор](#page-29-0) [Использование семафоров](#page-35-0) [Барьер](#page-41-0)

### Критическая секция (окончание)

#### Пример (окончание)

```
int main()
{
 HANDLE hThread;
 InitializeCriticalSection(&g_CriticalS);
 hThread = CreateThread(
    NULL, 0, MyThreadProc, NULL, 0, NULL);
  // ...
  EnterCriticalSection(&g_CriticalS);
 print(g_Numbers);
 LeaveCriticalSection(&g CriticalS);
 // ...
 DeleteCriticalSection(&g_CriticalS);
}
```
∍

4 . E . F . .

[Мьютекс](#page-14-0) [Семафор](#page-29-0) [Использование семафоров](#page-35-0) [Барьер](#page-41-0)

### Мьютекс

### Windows API CreateMutex(), ReleaseMutex()

#### HANDLE WINAPI CreateMutex(

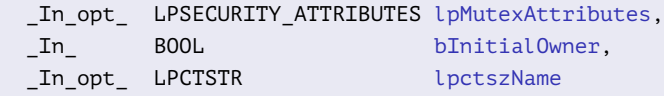

#### );

```
BOOL WINAPI ReleaseMutex(
 In HANDLE hMutex
);
```
■ 1

イロト イ母 トイヨ トイヨト

[Мьютекс](#page-14-0) [Семафор](#page-29-0) [Использование семафоров](#page-35-0) [Барьер](#page-41-0)

# Мьютекс (продолжение)

#### Пример

```
HANDLE g hMutex = INVALID HANDLE VALUE;
```

```
DWORD WINAPI MyThreadProc(LPVOID pvData)
{
 int n = 1;
 // ...
 WaitForSingleObject(g hMutex, INFINITE);
 g Numbers.push front(n);
 ReleaseMutex(q hMutex);
 // ...
 return 0;
}
```
Georgia

[Мьютекс](#page-14-0) [Семафор](#page-29-0) [Использование семафоров](#page-35-0) [Барьер](#page-41-0)

# Мьютекс (продолжение)

#### Пример (окончание)

```
int main()
{
 HANDLE hThread;
 g_hMutex = CreateMutex(NULL, FALSE, NULL);
 hThread = CreateThread(
    NULL, 0, MyThreadProc, NULL, 0, NULL);
 // ...
 WaitForSingleObject(g_hMutex, INFINITE);
 print(g_Numbers);
  ReleaseMutex(g hMutex);
 // ...
  CloseHandle(g_hMutex);
}
```
目

[Мьютекс](#page-14-0) [Семафор](#page-29-0) [Использование семафоров](#page-35-0) [Барьер](#page-41-0)

### Мьютекс (продолжение)

### POSIX pthread\_mutex\_init(), pthread\_mutex\_destroy() и т. д. (<pthread.h>)

```
int pthread mutex init(
 pthread mutex t *restrict pMutex,
 const pthread_mutexattr_t *restrict pAttr);
pthread_mutex_t mutex = PTHREAD_MUTEX_INITIALIZER;
```

```
int pthread mutex destroy(
 pthread mutex t * pMutex);
```
GB 11

イロメ イ母メ イヨメ イヨメー

[Мьютекс](#page-14-0) [Семафор](#page-29-0) [Использование семафоров](#page-35-0) [Барьер](#page-41-0)

Мьютекс (продолжение)

### POSIX pthread\_mutex\_lock(), pthread\_mutex\_unlock() и т. д.

```
int pthread_mutex_lock(
 pthread_mutex_t * pMutex);
int pthread_mutex_trylock(
 pthread_mutex_t * pMutex);
int pthread_mutex_unlock(
 pthread mutex t * pMutex);
```
■ ·

[Мьютекс](#page-14-0) [Семафор](#page-29-0) [Использование семафоров](#page-35-0) [Барьер](#page-41-0)

# Мьютекс (продолжение)

#### Пример

```
pthread mutex t g_Mutex = PTHREAD_MUTEX_INITIALIZER;
```

```
void *MyThreadProc(void *pvData)
{
 int n = 2;
 // ...
 pthread mutex lock(&g Mutex);
 g Numbers.push front(n);
 pthread mutex unlock(&q Mutex);
 // ...
 return 0;
}
```
GB 11

[Мьютекс](#page-14-0) [Семафор](#page-29-0) [Использование семафоров](#page-35-0) [Барьер](#page-41-0)

### Мьютекс (окончание)

#### Пример (окончание)

}

```
int main()
{
 pthread_t hThread;
 int nRet = pthread_create(
    &hThread, NULL, MyThreadProc, NULL);
 // ...
  pthread_mutex_lock(&g_Mutex);
 print(g_Numbers);
  pthread mutex unlock(&g Mutex);
 // ...
 pthread_join(hThread, NULL);
  pthread mutex destroy(&g Mutex);
```
∍

[Мьютекс](#page-14-0) [Семафор](#page-29-0) [Использование семафоров](#page-35-0) [Барьер](#page-41-0)

### Блокировка с двойной проверкой

#### Пример (блокировка)

```
Data *get_data()
{
 // ...
 pthread_mutex_lock(&g_Mutex);
 if (\lg List.empty()){
    pData = gList-back();g_List.pop_back();
  }
 pthread mutex unlock(&g Mutex);
  // ...
}
```
Ξ

[Мьютекс](#page-14-0) [Семафор](#page-29-0) [Использование семафоров](#page-35-0) [Барьер](#page-41-0)

### Блокировка с двойной проверкой

#### Пример (блокировка)

```
Data *get data()
{
  // ...
 if (\text{!} q \text{ List.empty}()){
    pthread_mutex_lock(&g_Mutex);
    pData = gList-back();g_List.pop_back();
    pthread mutex unlock(&g Mutex);
  }
  // ...
}
```
Ξ

[Мьютекс](#page-14-0) [Семафор](#page-29-0) [Использование семафоров](#page-35-0) [Барьер](#page-41-0)

### Блокировка с двойной проверкой

### Пример (блокировка с двойной проверкой)

```
Data *get_data()
{
 // ...
 if (!q List.empty())
  {
    pthread mutex lock(&g_Mutex);
    if (\lg List.empty()){
      pData = q List-back();g_List.pop_back();
    }
    pthread mutex unlock(&g Mutex);
  }
```
∍

[Мьютекс](#page-14-0) [Семафор](#page-29-0) [Использование семафоров](#page-35-0) [Барьер](#page-41-0)

### Барьер по памяти

#### Определение

Барьер по памяти: (memory barrier, memory fence) — точка в коде программы, для которой гарантируется, что все операции доступа к памяти, выполненные до неё, завершатся до начала операций с памятью после неё.

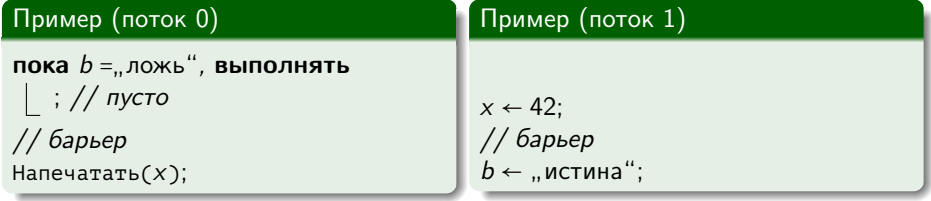

[Мьютекс](#page-14-0) [Семафор](#page-29-0) [Использование семафоров](#page-35-0) [Барьер](#page-41-0)

# <span id="page-29-0"></span>Семафор

#### Windows API CreateSemaphore(), ReleaseSemaphore()

#### HANDLE WINAPI CreateSemaphore(

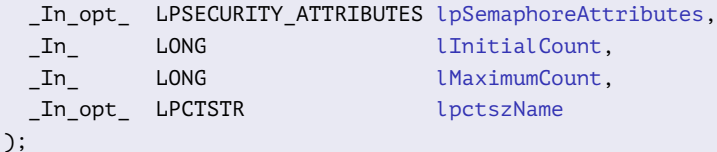

### BOOL WINAPI ReleaseSemaphore(

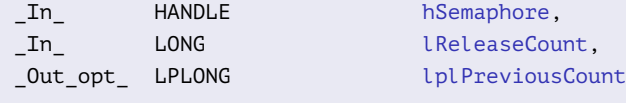

#### );

重

キロメ メタメ メモメ メモメ

[Мьютекс](#page-14-0) [Семафор](#page-29-0) [Использование семафоров](#page-35-0) [Барьер](#page-41-0)

### Семафор (продолжение)

#### Пример

```
HANDLE g hSemaphore = INVALID HANDLE VALUE;
/* volatile */ LONG q vlNum = 0;
```

```
DWORD WINAPI MyThreadProc(LPVOID pvData)
{
 WaitForSingleObject(g_hSemaphore, INFINITE);
 InterlockedIncrement(&g_vlNum);
 cout << g_vlNum << " " << flush;
  ReleaseSemaphore(g_hSemaphore, 1, NULL);
 InterlockedDecrement(&g_vlNum);
 return 0;
```
GB 11

イロト イ母 トイヨ トイヨト

[Мьютекс](#page-14-0) [Семафор](#page-29-0) [Использование семафоров](#page-35-0) [Барьер](#page-41-0)

# Семафор (продолжение)

#### Пример (окончание)

```
int main()
{
 int i;
 HANDLE ahThreads[MY_NUM_THREADS];
 // ...
 g_hSemaphore = CreateSemaphore(
    NULL, MY_MAX_THREADS, MY_MAX_THREADS, NULL);
 for (i = 0; i < MY NUM THREADS; ++ i)
    ahThreads[i] = CreateThread(
      NULL, 0, MyThreadProc, NULL, CREATE_SUSPENDED, NULL);
 // ...
  CloseHandle(g_hSemaphore);
}
```
э

[Мьютекс](#page-14-0) [Семафор](#page-29-0) [Использование семафоров](#page-35-0) [Барьер](#page-41-0)

Семафор (продолжение)

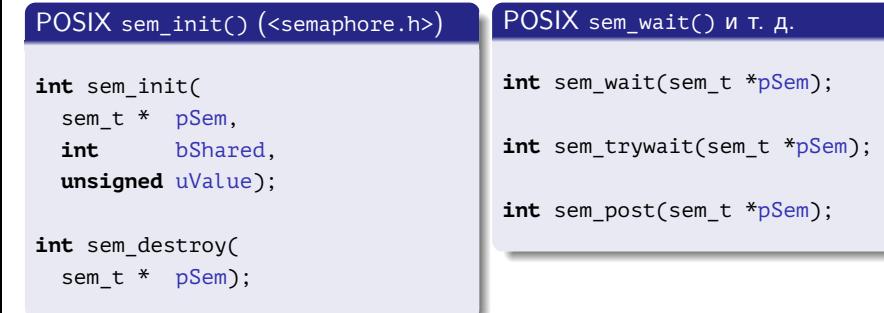

■

メロメ メ部メ メミメ メミメー

[Мьютекс](#page-14-0) [Семафор](#page-29-0) [Использование семафоров](#page-35-0) [Барьер](#page-41-0)

### Семафор (продолжение)

#### Пример

#include <pthread.h> **#include** <semaphore.h>

```
sem t g Semaphore;
pthread mutex t g Mutex =
  PTHREAD_MUTEX_INITIALIZER;
volatile LONG g vlNum = 0;
```

```
void *MyThreadProc(void *)
{
```
#### Пример (продолжение)

```
sem wait(&g Semaphore);
pthread mutex lock(&g Mutex);
++ g_vlNum;
pthread_mutex_unlock(&g_Mutex);
cout << g_vlNum << " " << flush;
sem_post(&g_Semaphore);
pthread_mutex_lock(&g_Mutex);
-- g_vlNum;
pthread mutex unlock(&g Mutex);
return 0;
   } // MyThreadProc()
```
イロト イ母ト イヨト イヨト

GB 11

[Мьютекс](#page-14-0) [Семафор](#page-29-0) [Использование семафоров](#page-35-0) [Барьер](#page-41-0)

### Семафор (окончание)

#### Пример (окончание)

```
int main()
{
 int i;
 pthread_t ahThreads[MY_NUM_THREADS];
  sem_init(&g_Semaphore, 0, MY_MAX_THREADS);
 for (i = 0; i < MY NUM THREADS; ++ i)
    pthread create(ahThreads[i], NULL, MyThreadProc, NULL);
 // ...
  sem_destroy(&g_Semaphore);
 pthread mutex destroy(&g Mutex);
}
```
■ ·

イロメ イ何メ イヨメ イヨメー

[Мьютекс](#page-14-0) [Семафор](#page-29-0) [Использование семафоров](#page-35-0) [Барьер](#page-41-0)

### <span id="page-35-0"></span>Кольцевой буфер

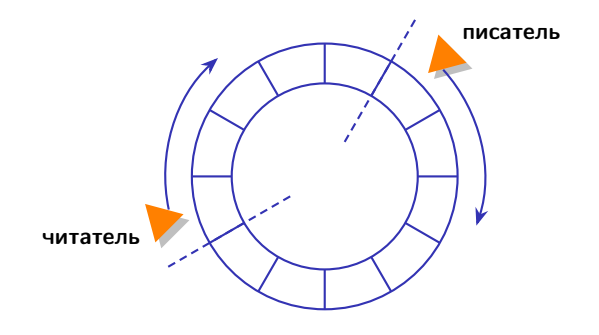

Рис. 2: концепция кольцевого буфера

目

メロメ メ部メ メきメ メきメー

[Мьютекс](#page-14-0) [Семафор](#page-29-0) [Использование семафоров](#page-35-0) [Барьер](#page-41-0)

### Пример: кольцевой буфер POSIX

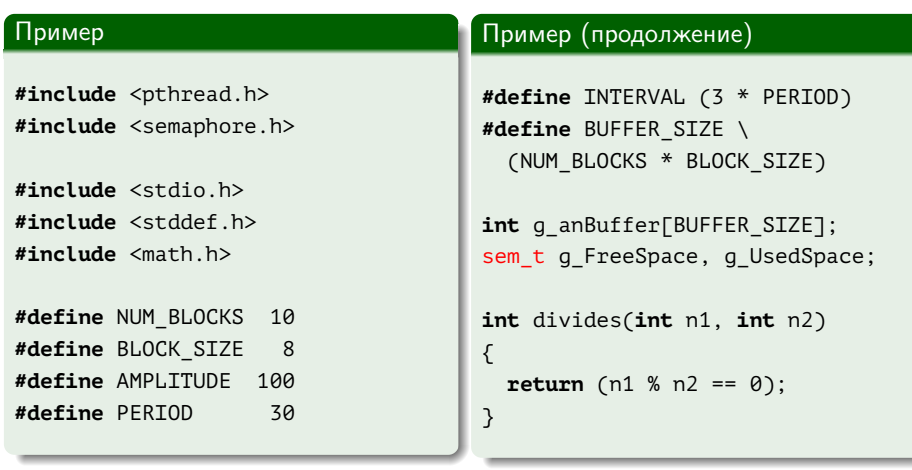

■

メロメ メ部メ メきメ メきメー

[Мьютекс](#page-14-0) [Семафор](#page-29-0) [Использование семафоров](#page-35-0) [Барьер](#page-41-0)

### Пример: кольцевой буфер POSIX (продолжение)

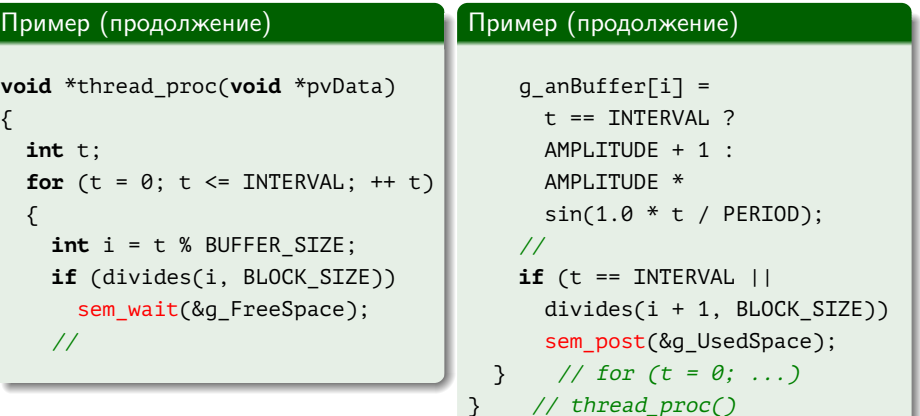

Þ

 $\mathcal{A} \ \Box \ \rightarrow \ \ \mathcal{A} \ \overline{\partial} \ \rightarrow \ \ \mathcal{A} \ \ \overline{\mathcal{B}} \ \rightarrow \ \ \mathcal{A} \ \ \overline{\mathcal{B}} \ \ \rightarrow \ \ \overline{\mathcal{A}}$ 

[Мьютекс](#page-14-0) [Семафор](#page-29-0) [Использование семафоров](#page-35-0) [Барьер](#page-41-0)

# Пример: кольцевой буфер POSIX (продолжение)

#### Пример (продолжение)

```
int main()
{
 int i = 0, nData;
 pthread_t hThread;
 //
  sem_init(&g_FreeSpace, 0, NUM_BLOCKS);
  sem_init(&g_UsedSpace, 0, 0);
 //
 pthread_create(&hThread, NULL, &thread_proc, NULL);
  //
```
GH.

イロメ イ何メ イヨメ イヨメー

[Мьютекс](#page-14-0) [Семафор](#page-29-0) [Использование семафоров](#page-35-0) [Барьер](#page-41-0)

# Пример: кольцевой буфер POSIX (продолжение)

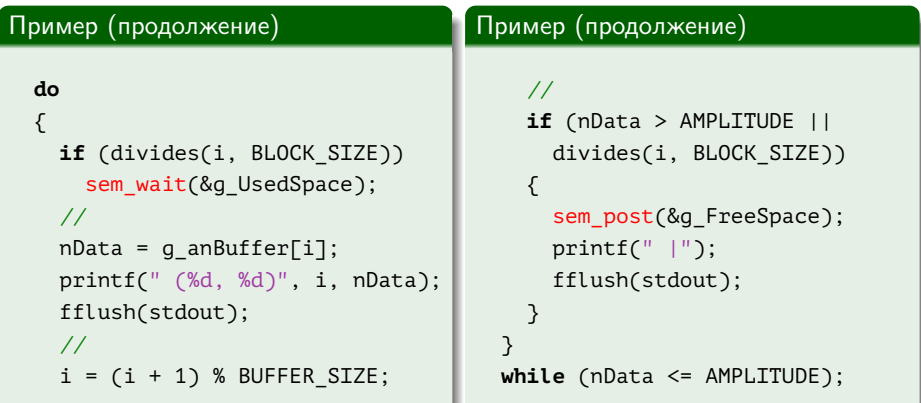

₿

 $\left\{ \begin{array}{ccc} 1 & 0 & 0 \\ 0 & 1 & 0 \end{array} \right.$  ,  $\left\{ \begin{array}{ccc} \frac{1}{2} & 0 & 0 \\ 0 & 0 & 0 \end{array} \right.$ 

[Мьютекс](#page-14-0) [Семафор](#page-29-0) [Использование семафоров](#page-35-0) [Барьер](#page-41-0)

### Пример: кольцевой буфер POSIX (окончание)

### Пример (окончание)

```
//
pthread_join(hThread, NULL);
//
print(f("\n');
//
sem_destroy(&g_FreeSpace);
sem_destroy(&g_UsedSpace);
  // main()
```
#### Пример (сборка программы)

\$ gcc -pthread sem\_posix.c -lm

イロメ イ母メ イヨメ イヨメー

[Мьютекс](#page-14-0) [Семафор](#page-29-0) [Использование семафоров](#page-35-0) [Барьер](#page-41-0)

### <span id="page-41-0"></span>Барьер

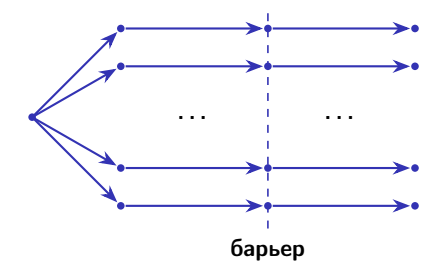

Рис. 3: концепция барьера

€.

メロメ メ部メ メミメ メミメ

[Мьютекс](#page-14-0) [Семафор](#page-29-0) [Использование семафоров](#page-35-0) [Барьер](#page-41-0)

### Барьер (продолжение)

POSIX pthread barrier init() и т. д. (<pthread.h>)

```
int pthread barrier init(
 pthread barrier t *restrict pBarrier,
 const pthread_barrierattr_t *restrict pAttr,
 unsigned uCount);
```

```
int pthread barrier destroy(
 pthread barrier_t * pBarrier);
```

```
int pthread_barrier_wait(
 pthread barrier_t * pBarrier);
```
イロメ イ何メ イヨメ イヨメー

GB 11

[Мьютекс](#page-14-0) [Семафор](#page-29-0) [Использование семафоров](#page-35-0) [Барьер](#page-41-0)

### Барьер (продолжение)

#### Пример

```
pthread_barrier_t g_Barrier;
void *MyThreadProc(void *)
{
 // ...
 pthread barrier wait(&g_Barrier);
 // ...
 return 0;
}
```
(B)

メロメ メ都 メメ きょくきょう

[Мьютекс](#page-14-0) [Семафор](#page-29-0) [Использование семафоров](#page-35-0) [Барьер](#page-41-0)

### Барьер (окончание)

#### Пример (окончание)

```
int main()
{
 int i;
 pthread_t ahThreads[MY_NUM_THREADS];
 pthread barrier init(&g Barrier, NULL, MY NUM THREADS);
 for (i = 0; i < MY NUM THREADS; ++ i)
    pthread_create(
      &ahThreads[i], NULL, MyThreadProc, NULL);
 // ...
  pthread barrier destroy(&g Barrier);
}
```
GB 1

イロメ イ母メ イヨメ イヨメー

[Блокировка чтения/записи](#page-46-0) [Использование блокировок чтения/записи](#page-50-0) [Условная переменная](#page-55-0) [Использование условных переменных](#page-61-0)

イロト イ母ト イヨト イヨト

### <span id="page-45-0"></span>Задача о читателях и писателях

#### Постановка задачи

- Чтение данных возможно одновременно любым количеством читателей.
- Запись данных возможна одновременно только одним писателем.
- Во время записи ни один читатель не имеет доступа к данным.

Чтение данных невозможно, если хотя бы один писатель изъявил о намерении записи.

[Блокировка чтения/записи](#page-45-0) [Использование блокировок чтения/записи](#page-50-0) [Условная переменная](#page-55-0) [Использование условных переменных](#page-61-0)

イロト イ母ト イヨト イヨト

### <span id="page-46-0"></span>Задача о читателях и писателях

#### Постановка задачи

- Чтение данных возможно одновременно любым количеством читателей.
- Запись данных возможна одновременно только одним писателем.
- Во время записи ни один читатель не имеет доступа к данным.

#### Дополнение к условию

- Чтение данных невозможно, если хотя бы один писатель изъявил
	- о намерении записи.

[Блокировка чтения/записи](#page-45-0) [Использование блокировок чтения/записи](#page-50-0) [Условная переменная](#page-55-0) [Использование условных переменных](#page-61-0)

メロメ メ部メ メミメ メミメ

# Блокировка чтения/записи

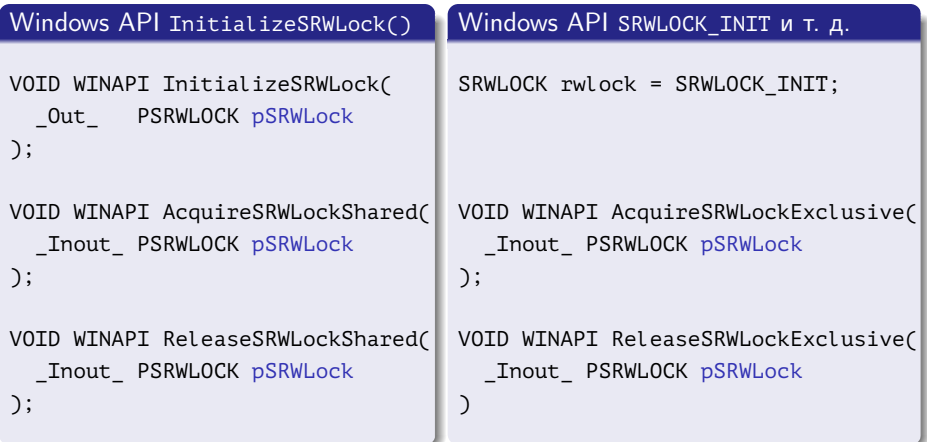

€.

[Блокировка чтения/записи](#page-45-0) [Использование блокировок чтения/записи](#page-50-0) [Условная переменная](#page-55-0) [Использование условных переменных](#page-61-0)

```
Блокировка чтения/записи (продолжение)
```
#### POSIX pthread\_rwlock\_init() и т. д. (<pthread.h>)

```
int pthread_rwlock_init(
 pthread rwlock t *restrict pRWLock,
 const pthread_rwlockattr_t *restrict pAttr);
```
pthread\_rwlock\_t rwlock = PTHREAD\_RWLOCK\_INITIALIZER;

```
int pthread rwlock destroy(
 pthread rwlock t * pRWLock);
```
イロメ イ母メ イヨメ イヨメー

[Блокировка чтения/записи](#page-45-0) [Использование блокировок чтения/записи](#page-50-0) [Условная переменная](#page-55-0) [Использование условных переменных](#page-61-0)

```
Блокировка чтения/записи (продолжение)
```
### POSIX pthread\_rwlock\_rdlock() и т. д.

```
int pthread_rwlock_rdlock(
 pthread_rwlock_t * pRWLock);
int pthread_rwlock_wrlock(
 pthread_rwlock_t * pRWLock);
int pthread rwlock unlock(
 pthread rwlock t * pRWLock);
```
イロメ イ何メ イヨメ イヨメー

[Блокировка чтения/записи](#page-45-0) [Использование блокировок чтения/записи](#page-50-0) [Условная переменная](#page-55-0) [Использование условных переменных](#page-61-0)

### <span id="page-50-0"></span>Пример: поиск простых чисел POSIX

#### Пример

**#include** <unistd.h> **#include** <pthread.h>

**#include** <iostream> **#include** <set> **#include** <cstdlib>

**typedef** std::set <**int**> IntSet;

#### Пример (продолжение)

```
volatile bool g_vbRun = true;
IntSet g_Bitcoins;
pthread rwlock t g Lock =
  PTHREAD_RWLOCK_INITIALIZER;
```
イロト イ母 ト イヨ ト イヨ トー

```
inline bool divides(
 int n1, int n2)
{
 return (n1 % n2 == 0);
```
}

[Блокировка чтения/записи](#page-45-0) [Использование блокировок чтения/записи](#page-50-0) [Условная переменная](#page-55-0) [Использование условных переменных](#page-61-0)

### Пример: поиск простых чисел POSIX (продолжение)

### Пример (продолжение)

```
void *thread_proc(void *pvData)
{
  int n = 2;
  while (g_vbRun)
  {
    ++ n;
    bool bFound = true;
    //
    pthread_rwlock_rdlock(
      &g_Lock);
    //
```
### Пример (продолжение)

```
IntSet::const_iterator
  i = g_Bitcoins.begin(),
  e = g Bitcoins.end();
for (i i != e; ++ i)
  if (divides(n, *i))
  {
    bFound = false;
    break;
  }
//
pthread_rwlock_unlock(
  &g_Lock);
//
```
キロメ メ御き メモチ メモチ

∍

[Блокировка чтения/записи](#page-45-0) [Использование блокировок чтения/записи](#page-50-0) [Условная переменная](#page-55-0) [Использование условных переменных](#page-61-0)

### Пример: поиск простых чисел POSIX (продолжение)

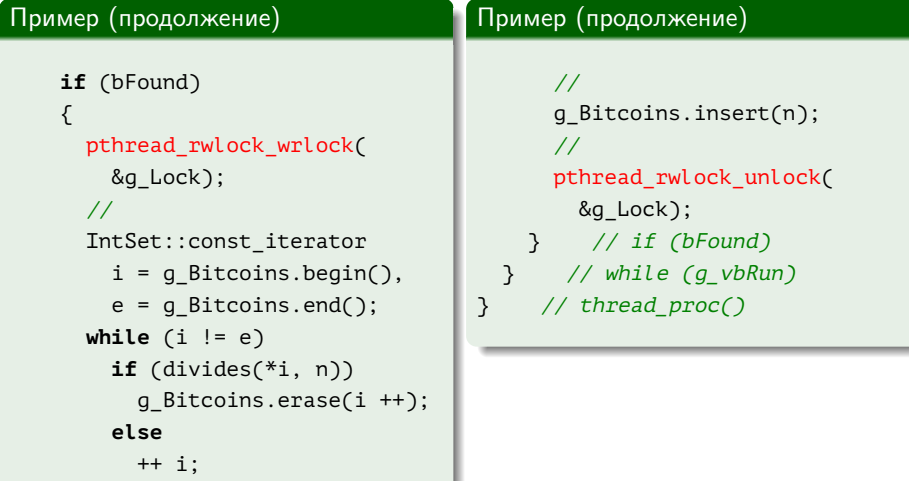

重

[Блокировка чтения/записи](#page-45-0) [Использование блокировок чтения/записи](#page-50-0) [Условная переменная](#page-55-0) [Использование условных переменных](#page-61-0)

イロト イ母ト イヨト イヨト

### Пример: поиск простых чисел POSIX (продолжение)

#### Пример (продолжение)

```
int main()
{
 const int cnThreads = 8;
 pthread t ahThreads[cnThreads];
  //
 g_Bitcoins.insert(2);
  //
 for (int i = 0; i < cnThreads; ++ i)
    pthread create(&ahThreads[i], NULL, thread proc, NULL);
  //
  sleep(10);
  //
 g_vbRun = false;
```
∍

[Блокировка чтения/записи](#page-45-0) [Использование блокировок чтения/записи](#page-50-0) [Условная переменная](#page-55-0) [Использование условных переменных](#page-61-0)

### Пример: поиск простых чисел POSIX (окончание)

#### Пример (окончание)

```
//
 for (int i = 0; i < cnThreads; ++ i)
   pthread_join(ahThreads[i], NULL);
  //
 IntSet::const_iterator
   i = q Bitcoins.begin(),
   e = q Bitcoins.end();
 for (; i != e; ++ i)std::count << ' ' << *i;//
  std::cout << std::endl;
} // main()
```
Georgia

イロト イ母 トイヨ トイヨト

[Блокировка чтения/записи](#page-45-0) [Использование блокировок чтения/записи](#page-50-0) [Условная переменная](#page-55-0) [Использование условных переменных](#page-61-0)

### <span id="page-55-0"></span>Инвариант и предикат

#### Определения

Инвариант: (invariant) — предположения об условиях, накладываемых на данные, обеспечивающие корректную работу программы. Предикат: (predicate) — набор условий, накладываемых на данные, определяющий их некоторое состояние.

イロメ イ何メ イヨメ イヨメー

[Блокировка чтения/записи](#page-45-0) [Использование блокировок чтения/записи](#page-50-0) [Условная переменная](#page-55-0) [Использование условных переменных](#page-61-0)

イロメ イ母メ イヨメ イヨメ

### Условная переменная

Windows API InitializeConditionVariable() и т. д.

```
VOID WINAPI InitializeConditionVariable(
  Out PCONDITION VARIABLE pConditionVariable
);
VOID WINAPI WakeConditionVariable(
  _Inout_ PCONDITION_VARIABLE pConditionVariable
);
VOID WINAPI WakeAllConditionVariable(
  Inout PCONDITION VARIABLE pConditionVariable
);
```
[Блокировка чтения/записи](#page-45-0) [Использование блокировок чтения/записи](#page-50-0) [Условная переменная](#page-55-0) [Использование условных переменных](#page-61-0)

### Условная переменная (продолжение)

#### Windows API SleepConditionVariableCS() и т. д.

```
BOOL WINAPI SleepConditionVariableCS(
 Inout PCONDITION VARIABLE pConditionVariable,
 Inout PCRITICAL SECTION pCriticalSection,
 _In_ DWORD dwMilliseconds // INFINITE
);
BOOL WINAPI SleepConditionVariableSRW(
 Inout PCONDITION VARIABLE pConditionVariable,
 Inout PSRWLOCK pSRWLock,
 In DWORD dwMilliseconds,
 In ULONG ulFlags
); \hspace{1cm} // \hspace{1cm} COMDITION \hspace{1cm} VARIABLE \hspace{1cm} LOCKMODE \hspace{1cm} SHARED
```
Georgia

イロメ イ母メ イヨメ イヨメー

[Блокировка чтения/записи](#page-45-0) [Использование блокировок чтения/записи](#page-50-0) [Условная переменная](#page-55-0) [Использование условных переменных](#page-61-0)

Условная переменная (продолжение)

#### POSIX pthread\_cond\_init(), pthread\_cond\_destroy() и т. д. (<pthread.h>)

```
int pthread cond init(
 pthread cond t *restrict pCond,
 const pthread_condattr_t *restrict pAttr);
pthread_cond_t cond = PTHREAD_COND_INITIALIZER;
```

```
int pthread cond destroy(
 pthread cond t * pCond);
```
イロメ イ何メ イヨメ イヨメー

[Блокировка чтения/записи](#page-45-0) [Использование блокировок чтения/записи](#page-50-0) [Условная переменная](#page-55-0) [Использование условных переменных](#page-61-0)

### Условная переменная (окончание)

#### $POSIX$  pthread cond wait(), и т. д.

```
int pthread cond wait(
 pthread cond t *restrict pCond,
 pthread mutex t *restrict pMutex);
int pthread cond signal(
 pthread cond t * pCond);
int pthread cond broadcast(
 pthread cond t * pCond);
```
E.

[Блокировка чтения/записи](#page-45-0) [Использование блокировок чтения/записи](#page-50-0) [Условная переменная](#page-55-0) [Использование условных переменных](#page-61-0)

イロト イ母ト イヨト イヨト

### Ложные и украденные пробуждения

#### Определения

Ложное пробуждение: (Spurious Wakeup) — пробуждение, вызванное случайными причинами вместо операции сигнализирования. Украденное пробуждение: (Stolen Wakeup) — пробуждение, после которого текущий поток был вытеснен, и сработавший до его продолжения другой поток изменил условие.

[Блокировка чтения/записи](#page-45-0) [Использование блокировок чтения/записи](#page-50-0) [Условная переменная](#page-55-0) [Использование условных переменных](#page-61-0)

### <span id="page-61-0"></span>Пример: задача производителей и потребителей POSIX

#### Пример

```
int q nItem = \theta;
const int MY_MAX_QUEUE = 50;
std::queue <int> g_Queue;
pthread mutex t g MutexQueue = PTHREAD MUTEX INITIALIZER;
pthread cond t g CondNotEmpty = PTHREAD COND INITIALIZER;
pthread cond t g CondNotFull = PTHREAD COND INITIALIZER;
volatile bool g_vbRun = true;
```
イロメ イ母メ イヨメ イヨメー

[Блокировка чтения/записи](#page-45-0) [Использование блокировок чтения/записи](#page-50-0) [Условная переменная](#page-55-0) [Использование условных переменных](#page-61-0)

イロト イ母ト イヨト イヨト

### Пример: производители и потребители (продолжение)

### Пример (продолжение)

```
void *thread_proc_get(void *pvData)
{
 while (true)
  {
   // ...
    pthread_mutex_lock(&g_MutexQueue);
    while (g_Queue.empty() && g_vbRun)
      pthread_cond_wait(&g_CondNotEmpty, &g_MutexQueue);
    if (!q vbRun && g_Queue.empty())
    {
      pthread mutex unlock(&g MutexQueue);
      break;
    }
```
∍

[Блокировка чтения/записи](#page-45-0) [Использование блокировок чтения/записи](#page-50-0) [Условная переменная](#page-55-0) [Использование условных переменных](#page-61-0)

### Пример: производители и потребители (продолжение)

#### Пример (продолжение)

```
// \ldots q Queue.front()
  g_Queue.pop();
  //
  pthread_mutex_unlock(&g_MutexQueue);
  //
  pthread cond signal(&g CondNotFull);
  //
   } // while (true)
//
return 0;
  \frac{1}{\sqrt{2}} thread proc get()
```
GH.

イロメ イ母メ イヨメ イヨメー

[Блокировка чтения/записи](#page-45-0) [Использование блокировок чтения/записи](#page-50-0) [Условная переменная](#page-55-0) [Использование условных переменных](#page-61-0)

イロト イ母ト イヨト イヨト

### Пример: производители и потребители (продолжение)

#### Пример (продолжение)

```
void *thread_proc_put(void *)
{
 while (true)
  {
    g_nItem = g_nItem % MY_MAX_QUEUE + 1;
    pthread_mutex_lock(&g_MutexQueue);
    while (g_Queue.size() == MY_MAX_QUEUE && g_vbRun)
      pthread_cond_wait(&g_CondNotFull, &g_MutexQueue);
    if (!g_vbRun)
    {
      pthread mutex unlock(&g MutexQueue);
      break;
    }
```
[Блокировка чтения/записи](#page-45-0) [Использование блокировок чтения/записи](#page-50-0) [Условная переменная](#page-55-0) [Использование условных переменных](#page-61-0)

### Пример: производители и потребители (продолжение)

#### Пример (продолжение)

```
g_Queue.push(g_nItem);
  // \ldots q Queue.front()
  //
  pthread mutex unlock(&g MutexQueue);
  //
  pthread cond signal(&g CondNotEmpty);
  // ...
  //
   } // while (true)
//
return 0;
  } // thread_proc_put()
```
GH.

イロト イ母 トイヨ トイヨト

[Блокировка чтения/записи](#page-45-0) [Использование блокировок чтения/записи](#page-50-0) [Условная переменная](#page-55-0) [Использование условных переменных](#page-61-0)

イロト イ母ト イヨト イヨト

### Пример: производители и потребители (продолжение)

#### Пример (продолжение)

```
int main()
{
 pthread t thread get 1, thread get 2, thread put;
 pthread_create(
    &thread_get_1, NULL, thread_proc_get, (void *) 1);
  // ...
  pthread mutex lock(&g MutexQueue);
 g_vbRun = false;
  pthread mutex unlock(&g MutexQueue);
  //
  pthread cond broadcast(&g CondNotEmpty);
  pthread_cond_broadcast(&g_CondNotFull);
```
E.

[Блокировка чтения/записи](#page-45-0) [Использование блокировок чтения/записи](#page-50-0) [Условная переменная](#page-55-0) [Использование условных переменных](#page-61-0)

### <span id="page-67-0"></span>Пример: производители и потребители (окончание)

#### Пример (окончание)

```
//
pthread join(thread get 1, NULL);
// ...
pthread mutex destroy(&g MutexQueue);
pthread cond destroy(&g CondNotEmpty);
pthread cond destroy(&g CondNotFull);
  // main()
```
イロメ イ何メ イヨメ イヨメー